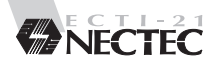

# บริการรับรองคุณภาพผลิตภัณฑ์คอมพิวเตอร์

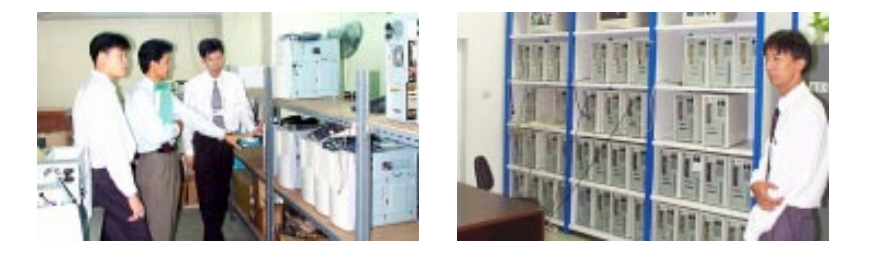

ปัจจุบันผลิตภัณฑ์คอมพิวเตอร์ซึ่งเป็นเครืองมือที่จำเป็นสำหรับช่วยใน การเรียนรู้ และการดำเนินงานให้ประสบความสำเร็จอย่างมีประสิทธิภาพใน เวลาที่รวดเร็ว ได้กลายเป็นเครื่องมือที่สำคัญ เพื่อตอบสนองต่อความต้องการ บริโภคข้อมูลข่าวสารที่เพิ่มมากขึ้น ทั้งในหน่วยงานราชการและผู้บริโภคทั่วไป ้อย่างไรก็ตามหน่วยงานราชการและผู้บริโภค ยังขาดความรู้ความเข้าใจ และยังไม่มีข้อมูลเพื่อช่วยในการจัดซื้อผลิตภัณฑ์คอมพิวเตอร์ให้เหมาะสม กับการใช้งาน นอกจากนี้ผู้บริโภคยังขาดความเชื่อมั่นในการพิจารณาเลือกซื้อ ผลิตภัณฑ์คอมพิวเตอร์ที่ประกอบ/ผลิตภายในประเทศ ประกอบกับสภาวะ เศรษฐกิจของประเทศไทยในขณะนี้ และการที่รัฐบาลมีนโยบายเรื่องการใช้ สินค้าไทย เนคเทคจึงได้ดำเนินการศึกษาและจัดทำโครงการรับรองคุณภาพ ผลิตกักเฑ็คลมพิวเตลร์ขึ้น

#### ลักษณะการให้บริการ

- 1. การจัดทำข้อกำหนดขั้นต่ำในแต่ละประเภท สำหรับการพิจารณาเลือก ์ ซื้อเครื่องคอมพิวเตอร์ซึ่งข้อกำหนดดังกล่าวจะมีการเปลี่ยนแปลงตาม ้ความเหมาะสม เพื่อให้สอดคล้องกับเทคโนโลยีที่เปลี่ยนแปลงอย่าง รวดเร็ว
- 2. การให้บริการทดสอบ/ตรวจสอบเครื่องคอมพิวเตอร์เพื่อรับรองคุณภาพ ผลิตภัณฑ์ โดยห้องทดสอบที่เนคเทคได้กำหนดไว้
- 3. ให้คำปรึกษา/แนะนำแก่ผู้ผลิต/ประกอบคอมพิวเตอร์ที่เข้าร่วมโครงการ ในการพัฒนากระบวนการผลิต
- 4. การเผยแพร่/ประชาสัมพันธ์ให้ความรู้แก่ผู้บริโภคในการเลือกซื้อและ ตรวจสอบเครื่องคอมพิวเตอร์ผ่านทางสื่อต่างๆ

### ึง∫ระ⊥กทของผลิตภัก*เ*ข็ดองเพิ่วเตอร์ที่ให้การรับรอง

**Home Use เค**รื่องคอมพิวเตอร์ที่เหมาะสำหรับการใช้งาบภายใบบ้าบ ซึ่งเบ้บ ์ กิจกรรมด้านความบันเทิง งานด้านสื่อประสม (Multimedia) การศึกษา และอื่นๆ

**Office Use** เครื่องคอมพิวเตอร์ที่เหมาะสำหรับการใช้งานภายในองค์กร โดย พิจารณาจากระบบปฏิบัติการ และโปรแกรมประยุกต์ที่ใช้งานเป็นหลัก

**Graphic Workstation** เครื่องคอมพิวเตอร์เหมาะสำหรับการใช้งานออกแบบ ำราฟิก ภาพ 2, 3 มิติ ภาพเคลื่อนไหว ซึ่งมีการคำนวณ และการประมวลผลที่ ซับเชือบ

**Server เค**รื่องคอมพิวเตอร์เหมาะสำหรับการใช้งาบเป็นเครื่องให้บริการ ทำ ทน้าที่ให้บริการงานต่างๆ สำหรับคอมพิวเตอร์เครื่องอื่นๆ ที่เชื่อมต่ออยู่ในเครือข่าย

**Notebook เค**รื่ืองคอมพิวเตอร์ที่เหมาะสำหรับการใช้งานนอกสถานที่ การนำ ้ เสนอผลงาน ต้องมีความสะดวกในการเคลื่อนย้าย และสามารถเชื่อมต่อเข้ากับ เครือข่ายได้อย่างราดเร็ว

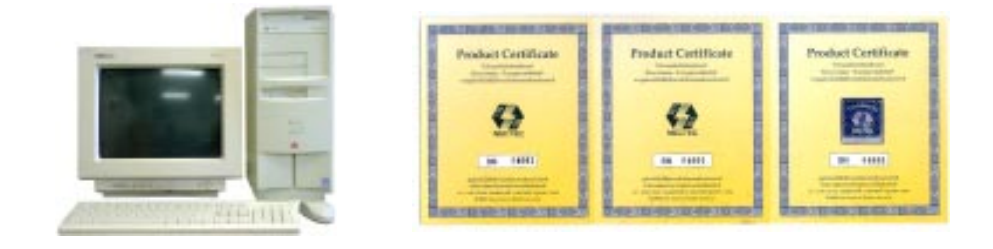

# **์ขั้นตอนในการรับรองคุณภาพผลิตภัณฑ์คอมพิ**วเตอร์

## **ู้จั๊บตลบที่ 1 การเข้าร่วมโครงการ**

ิบริษัทผู้ผลิต⁄ประกอบผลิตภัณฑ์คอมพิวเตอร์ติดต่อเข้าร่วมโครงการพร้อมลงนาม ในสัญญาความร่วมมือโครงการรับรองคุณภาพผลิตภัณฑ์คอมพิวเตอร์

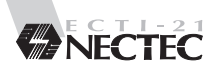

# ขั้นตอนที่ 2 การทดสอบผลิตภัณฑ์

บริษัทผู้ผลิต/ประกอบ ที่เข้าร่วมโครงการฯ นำส่งผลิตภัณฑ์คอมพิวเตอร์รุ่นที่ต้องการ ขอรับการรับรองจากเนคเทคไปให้ห้องทดสอบที่เนคเทคกำหนด เพื่อดำเนินการ**ทดสอบ** ประสิทธิภาพการใช้งานและคุณภาพผลิตภัณฑ์คอมพิวเตอร์

# ์ ขั้นตอนที่ 3 การตรวจประเมินคุณภาพของบริษัทผู้ผลิต

บริษัทผู้ผลิต/ประกอบที่เข้าร่วมโครงการฯ จัดทำระบบควบคุมคุณภาพ โดยยึดหลัก การของระบบมาตรฐาน มอก. 9000 (ISO 9000) และได้รับการตรวจประเมินระบบ คุณภาพจากหน่วยงานที่เชื่อถือได้ หรือจากหน่วยงานที่เนคเทคยอมรับ

## ขั้นตอนที่ 4 การรับรองคุณภาพผลิตภัณฑ์

บริษัทผู้ผลิต/ประกอบ ที่เข้าร่วมโครงการฯ สามารถยื่นขอใบรับรองคุณภาพผลิตภัณฑ์ คอมพิวเตอร์จากเนคเทค ตามรุ่นที่ผ่านการทดสอบได้ เมื่อบริษัทแสดงหลักฐานดังนี้

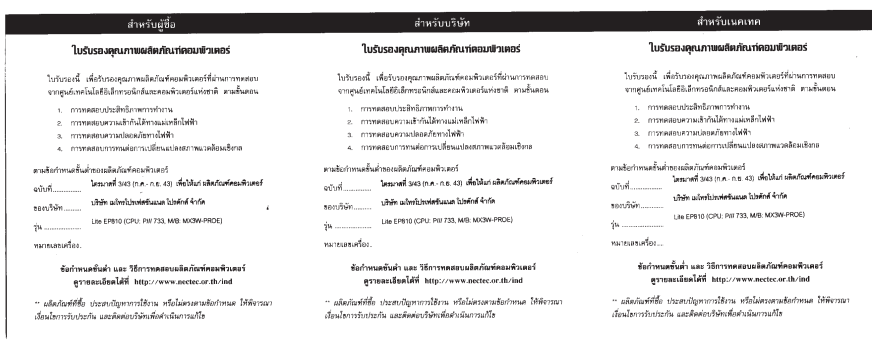

1. ผ่านการทดสอบผลิตภัณฑ์คอมพิวเตอร์ ตามขั้นตอนที่ 2 2. ผ่านการตรวจประเมินระบบคุณภาพ ตามขั้นตอนที่ 3

### ขั้นตอนที่ 5 การควบคุมคุณภาพผลิตภัณฑ์

้เนคเทค จะดำเนินการสุ่มตรวจผลิตภัณฑ์ ณ จุดจำหน่าย และตามที่ผู้บริโภคแจ้งให้ ้ช่วยดำเนินการตรวจสอบโดยเน้นการตรวจสอบใน 2 ส่วนคือ การตรวจสอบการใช้ ใบรับรองให้ตรงกับรุ่นของเครื่องคอมพิวเตอร์ และการตรวจสอบข้อกำหนด (Specification) ของเครื่องคอมพิวเตอร์ให้ตรงกับเครื่องตัวอย่างที่ได้เคยส่งมาทดสกบ

#### <u> ประโยชน์ที่ได้รับ</u>

- ส่งเสริมให้ความรู้ ความเข้าใจ ในการเลือกซื้อคอมพิวเตอร์ให้กับผู้บริโภคไทยให้ ้สามารถเลือกซื้อได้อย่างเหมาะสมกับการใช้งาน ประกอบด้วยคุณภาพและราคา ที่เหมาะสมใบเครื่องคอมพิวเตอร์ที่ประกอบใบประเทศ
- ส่งเสริมผู้ประกอบการไทยให้ปรับปรุงประสิทธิภาพ และพัฒนาการผลิตและ ประกอบเครื่องคอมพิวเตอร์เพื่อจำหน่ายในประเทศและส่งออกยังต่างประเทศ
- ▲ ลดการบำเข้าเครื่องคอบพิวเตอร์จากต่างประเทศ

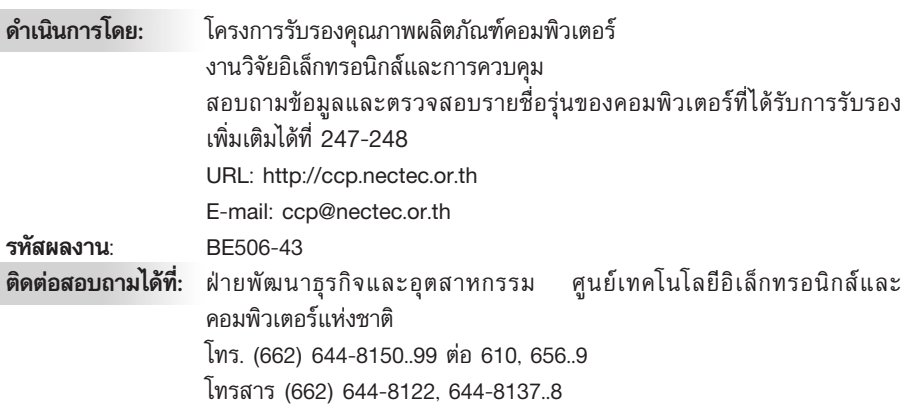